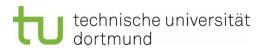

## Guide for supervisors: Onboarding process for new employees

The first day at the new workplace is a special situation for every employee. TU Dortmund University and you as the hiring institution have the opportunity to present yourself and to leave a lasting - positive - first impression. The following guidelines serve to systematically prepare and carry out the onboarding process in order to give the new colleagues a successful start and thus convey a positive image of TU Dortmund University.

| Tasks                                                                                                    | Support through                                                             | To be done<br>by | Date | Done |
|----------------------------------------------------------------------------------------------------|-----------------------------------------------------------------------------|------------------|------|------|
| Complete personnel file Forward documents to Dec. 3.2                                                                                                    | Dec. 3.2                                                                    |                  |      |      |
|                                                                                                    | Phone:<br><u>Service Desk (ITMC)</u><br>- 755 2444                          |                  |      |      |
| <ul><li>EDP setup</li><li>Have phone number set up</li><li>Assignment of access rights for<br/>Set up PC/SAP/Network/Other</li></ul>                                   | Access rights: Service Desk (ITMC) - 755 2444                               |                  |      |      |
| <ul><li>Set up email account</li><li>Order laptop if necessary</li><li>apply for business cell phone if</li></ul>                                                      | Laptop:<br>internal secretariat or<br><u>Service Desk (ITMC)</u>            |                  |      |      |
| necessary  → Note: Early contact with the ITMC shorting                                                                                                    | - 755 2444                                                                  |                  |      |      |
| SHOTCHIS                                                                                                    | Work cell phone: Unit Central services - 755 2529                           |                  |      |      |
| Organize appointment for the first                                                                                                    | 760 2020                                                                    |                  |      |      |
| working day with the ITMC  ■ direct establishment of the workplace  → Note: MA must log in to the TU on site for the first time in order to be able to work in the     | Service Desk (ITMC)<br>- 755 2444                                           |                  |      |      |
| Be able to work from home office                                                                                                    | Furniture storage:                                                          |                  |      |      |
| Organizational                                                                                                    | Dec. 5.4<br>Mrs. Fischer-Bock<br>- 755 5841                                 |                  |      |      |
| <ul> <li>Set up workplace</li> <li>Order furniture if necessary</li> <li>Pre-order business card if necessary</li> <li>Create and attach door sign</li> </ul>          | Key/transponder: Dec. 6  Registrations Continuing Education and Training:   |                  |      |      |
| <ul> <li>Key/transponder at department 6<br/>request</li> </ul>                                                                                                    | Dec. 3.3<br>Mrs. Cigelski                                                   | Executive        |      |      |
| <ul> <li>new person at the welcome party register for new employees</li> <li>Request start folder</li> <li>Assemble work equipment (pens, hole punch, etc.)</li> </ul> | - 755 4732<br><u>Start folder</u> :<br>Dec. 3.3<br>Mrs. Simon<br>- 755 2039 |                  |      |      |
|                                                                                                    |                                                                             |                  |      |      |

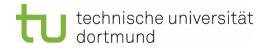

| Set welcome date for the first day  → Note: If possible, it should always be the superior person personally welcome.                                                                                                    |                                                                                                    |           |  |
|----------------------------------------------------------------------------------------------------|----------------------------------------------------------------------------------------------------|-----------|--|
| Create familiarization plan  fixed contact persons for the Determine familiarization  Plan qualification measures if necessary  MA possibly already register  Make an appointment for qualification consulting                                                                                                    | Qualification Counseling: Mrs. Kurpas - 755 4801  Planning qualification measures: Continuing education and training Ms. Fischer - 755 2778 |           |  |
|                                                                                                    | Familiarization plan: Onboarding homepage Dec. 3.3                                                                                          |           |  |
| Compile important information/documents  about the TU  ⇒ e.g. organizational chart about the department  ⇒ e.g. important contact persons  ⇒ Phone lists, e-mail addresses  on internal company regulations  ⇒ e.g. working time/break regulation  ⇒ Communication during illness  ⇒ Business trips  ⇒ Company outings  ⇒ Participation in/at BGM/training/university sports | Latest information: https://service.tu- dortmund.de/                                                                                        |           |  |
| Schedule initial employee interviews  in the first week  After 3 months  at the end of the probationary period                                                                                                    | Questions on the subject of employee appraisals: Dec. 3.3 Mr. Brenner - 755 3394                                                            | Executive |  |
| <ul> <li>Draw up personal welcome</li> <li>letter/mail</li> <li>Approximately one week before starting work, all relevant information for the</li> <li>Send first day</li> </ul>                                                                                                    |                                                                                                    | Executive |  |
| Prepare and carry out welcoming measures  Welcoming and introduction of the new employees in Workspace and team  Handing over the start folder  Handing out of all relevant working materials  z. E.g. Welcome Breakfast, common lunch break                                                                                                    |                                                                                                    | Executive |  |

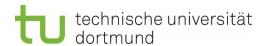

**Note:** This document serves as a working guide to the onboarding process, and the contact persons may need to be customized. The manager/contact **person should plan enough free space in the first weeks.** The measures listed are intended as a recommendation and do not constitute an obligation. For more information on onboarding, visit the <u>onboarding homepage</u>.

If you have any suggestions or additions, please feel free to contact Ms. Simon (lavinia.simon@tu-dortmund.de, -755 2039).